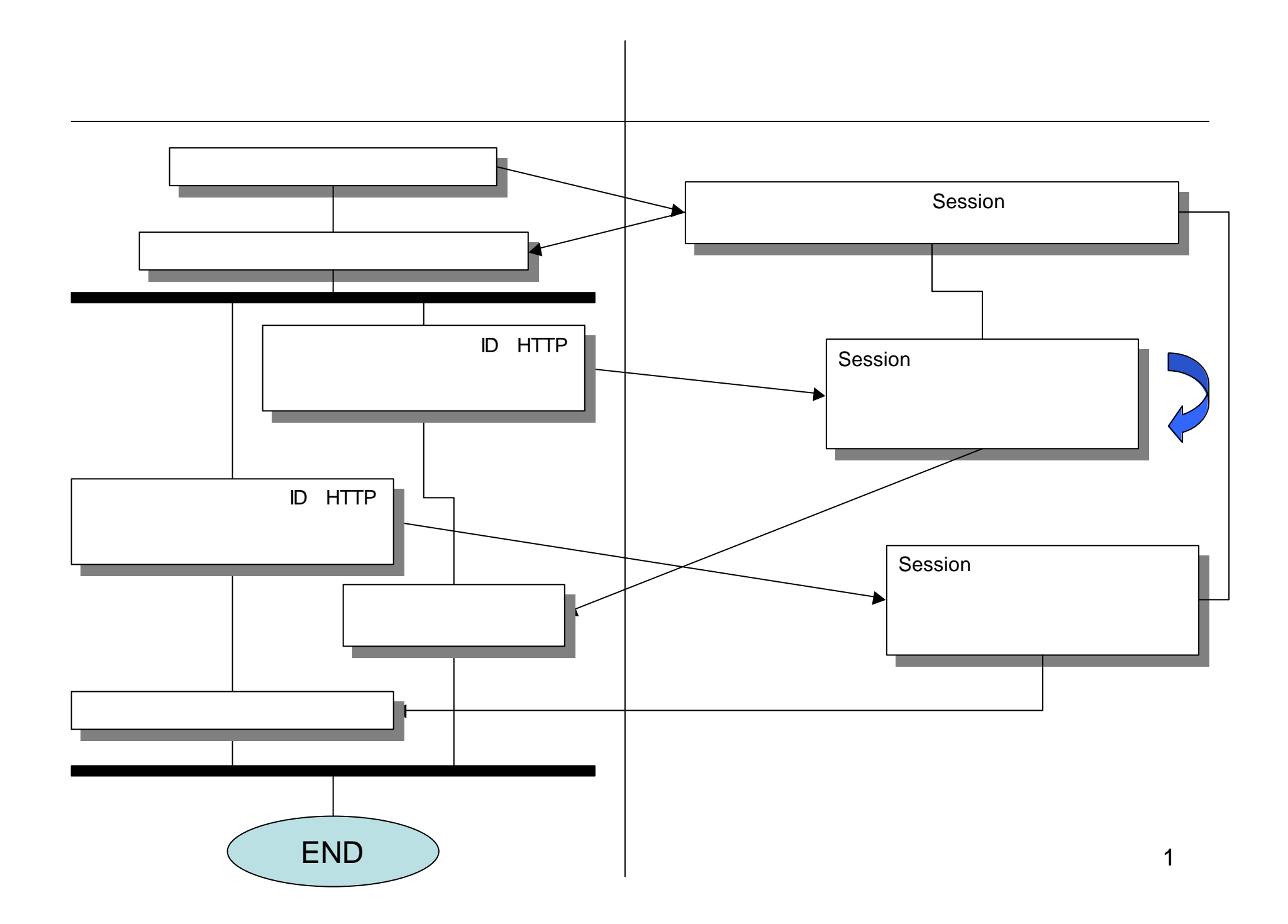

## JavaScript

```
<script_language="jscript">
(1 - -)function ClickButton() {
  submit1.disabled = true;
  submit1.value="Clicked";
\mathbf{1}\rightarrow\langle\mathsf{/script}\rangle<INPUT style="Z-INDEX: 101; LEFT: 24px; WIDTH: 200px; POSITION: absolute; TOP: 24px; HEIGHT: 56px"
 type="button" value="ダブルクリック禁止!" id="submit1" onclick="0lickButton()">
```